This is a sample only. Download a blank form from IRS.gov and complete all sections marked with an arrow 950113 Form **941 for 2013:** Employer's QUARTERLY Federal Tax Return **Report for this Quarter of 2013 CLIENT COMPANY EIN** Employer identification number (EIN) (Check one.) **CLIENT COMPANY OWNER'S NAME** 1: January, February, March Name (not your trade name) 2: April, May, June **CLIENT COMPANY NAME** Trade name (if any) 3: July, August, September **CLIENT COMPANY ADDRESS Address** 4: October, November, December Number  $S$ treet Suite or room number Instructions and prior year forms are **CLIENT COMPANY CITY STATE CLIENT ZIP** available at www.irs.gov/form941.  $\overline{Cit}$  $7IP$  code Read the separate instructions before you complete Form 941. Type or print within the boxes. Part 1: Answer these questions for this quarter.  $\mathbf{1}$ Number of employees who received wages, tips, or other compensation for the pay period including: Mar. 12 (Quarter 1), June 12 (Quarter 2), Sept. 12 (Quarter 3), or Dec. 12 (Quarter 4) 1  $\mathbf{2}$ Wages, tips, and other compensation 12  $\blacksquare$ Income tax withheld from wages, tips, and other compensation  $\overline{\mathbf{3}}$ 3 If no wages, tips, and other compensation are subject to social security or Medicare tax  $\Box$  Check and go to line 6.  $\overline{4}$ Column 2 Column<sub>1</sub> Taxable social security wages.  $.124:$  $5a$  $\blacksquare$ Taxable social security tips.  $.124$ 5b Taxable Medicare wages & tips. 5c  $\times .029 =$ Taxable wages & tips subject to 5d  $\times$  .009 = **Additional Medicare Tax withholding** 5e Add Column 2 from lines 5a, 5b, 5c, and 5d 5e Section 3121(q) Notice and Demand-Tax due on unreported tips (see instructions)  $5f$ 5f Total taxes before adjustments (add lines 3, 5e, and 5f). 6 6  $\blacksquare$ 7 Current quarter's adjustment for fractions of cents.  $\overline{7}$ 8 Current quarter's adjustment for sick pay 8  $\blacksquare$ 9 Current quarter's adjustments for tips and group-term life insurance  $9$  $\blacksquare$ 10 10 Total taxes after adjustments. Combine lines 6 through 9 п  $11$ Total deposits for this quarter, including overpayment applied from a prior quarter and overpayment applied from Form 941-X or Form 944-X filed in the current quarter . . .  $11$  $\blacksquare$  $12a$  $12a$ **COBRA premium assistance payments (see instructions)**  $\blacksquare$  $12<sub>b</sub>$ Number of individuals provided COBRA premium assistance. 13 Add lines 11 and 12a . . . 13 × 14 **Balance due.** If line 10 is more than line 13, enter the difference and see instructions 14 Check one: | Apply to next return. | Send a refund. 15 Overpayment. If line 13 is more than line 10, enter the difference **Next** i ▶ You MUST complete both pages of Form 941 and SIGN it.

For Privacy Act and Paperwork Reduction Act Notice, see the back of the Payment Voucher.

Cat. No. 17001Z

Form 941 (Rev. 1-2013)

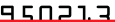

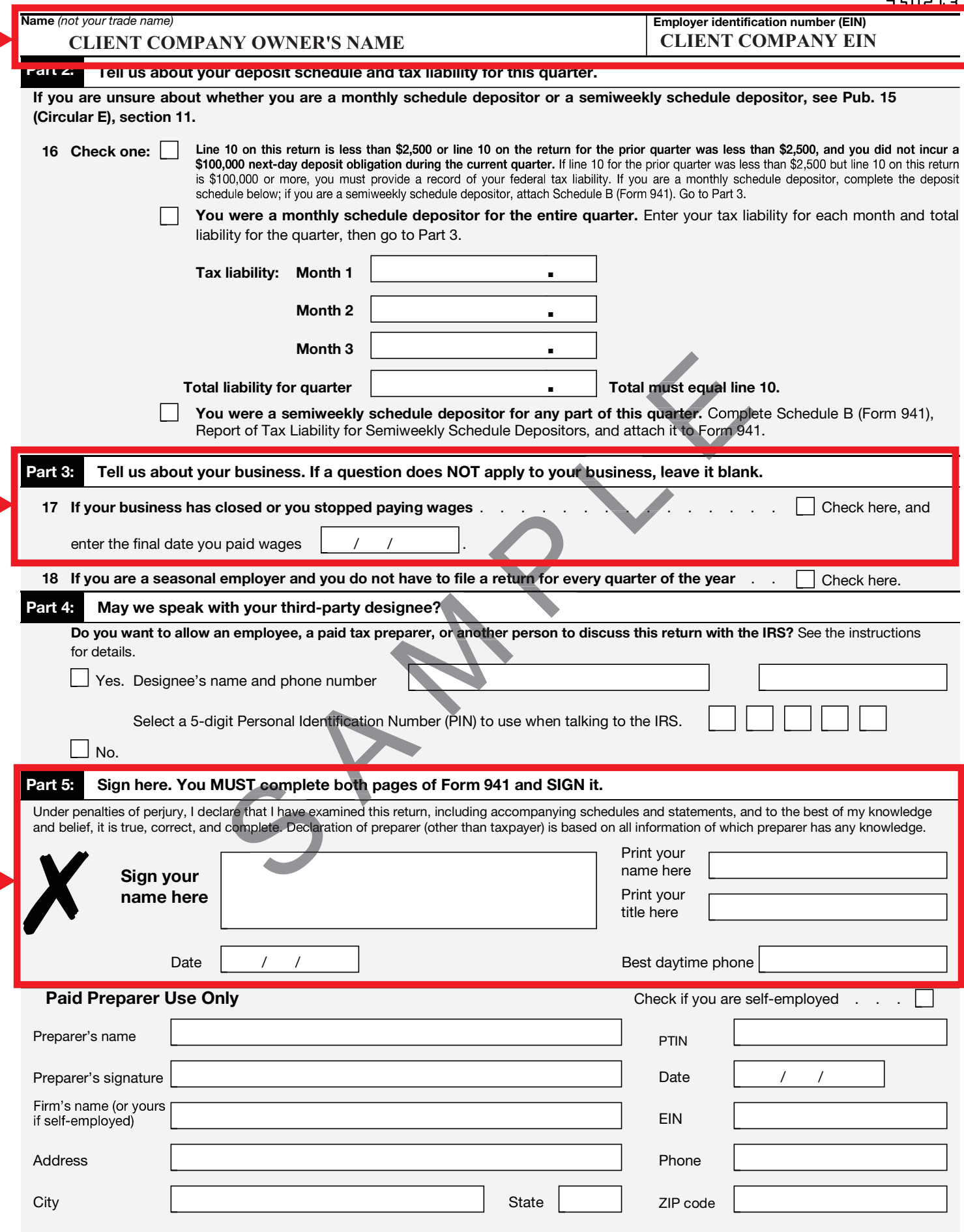

Î.